# 3D-Importer Vermessungsergebnisse direkt im GIS nutzen

Mit dem 3D-Importer importieren und visualisieren Sie Vermessungsdaten inklusive der Z-Werte einfach und komfortabel im Smallworld GIS. Dafür sind die Strukturen und Funktionen des Tools genau auf das 3D-Punktmodell der Fachschalen mit der spartenübergreifenden Objektklasse "Maßnahme" abgestimmt.

Eine vollständige Sicht auf die Netzdaten erfordert Informationen zur wahren Lage der Betriebsmittel und damit auch zu deren Höhe/Tiefe im Raum. Lag der Fokus im GIS lange Zeit auf einer 2D-Darstellung, sind Höheninformationen heute teilweise unverzichtbar – sei es in Form von 3D-Koordinaten oder auch Trassenlängsschnitten. Beispiele für die Nutzung sind Planungen im dichter werdenden unterirdischen Raum, fachliche Analysen der Netze auf Basis der Höhen (Kondensat- oder Ölsammlung, Entlüftung etc.) sowie Neubauprojekte auf Basis der BIM-Methodik oder die Abbildung eines digitalen Zwillings.

## Import der Vermessungsdaten

Ausgangspunkt für den Import sind Vermessungsdaten im ASCII-Format mit zugehöriger Vermessungskodierung. Durch ein XML-basiertes Mapping erfolgt die Definition des kundenspezifischen Formates für den Import. So wird bei entsprechend festgelegter Struktur aus dem Dateinamen direkt eine neue Maßnahme im GIS erzeugt, inklusive der zugehörigen 3D-Messung. Aber auch der Import einer neuen 3D-Messung zu einer bestehenden Maßnahme ist möglich.

Nach dem Import zeigt der 3D-Importer die Punktobjekte in einer Baumstruktur mit Punktnummer und Punktart gemäß der Kodierungsliste an. Zur besseren Orientierung werden diese sowohl in der Baumstruktur als auch in der Karte automatisch farblich nach Sparten differenziert.

Auf Datenebene werden die Punktobjekte zunächst in die im Lieferumfang enthaltene Datenbank "3D-Messung" importiert. Dies ermöglicht eine zent-

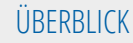

## **Stichwörter Nutzen**

- Robuster Import von Vermessungsdaten im ASCII-Format
- **Nutzen** der Betriebsmittel • Dokumentation der wahren Lage und Höhe
- Effiziente Nutzung des Fachschalenstan-Rohrmanagement ab Release 5.2 sowie NRM Kanal ab Release 5.3 – u. a. Zuweidards von NRM Strom, Gas, Wasser und sung der importierten Daten zur spartenübergreifenden Objektklasse "Maßnahme", Zuordnung der 3D-Punkte zu Betriebsmitteln, Trassenlängsschnitt
- • Auch für Dokumentation weiterer Betriebsmittel, Sparten oder Datenbanken nutzbar, die über kein 3D-Modell verfügen
- • Nutzung der Vermessungsdaten für Planung, Analyse, Absteckung und Bau (BIM)
- • Transparenz und Nachvollziehbarkeit der 3D-Lageinformation der GIS-Betriebsmittel bis zur Vermessung

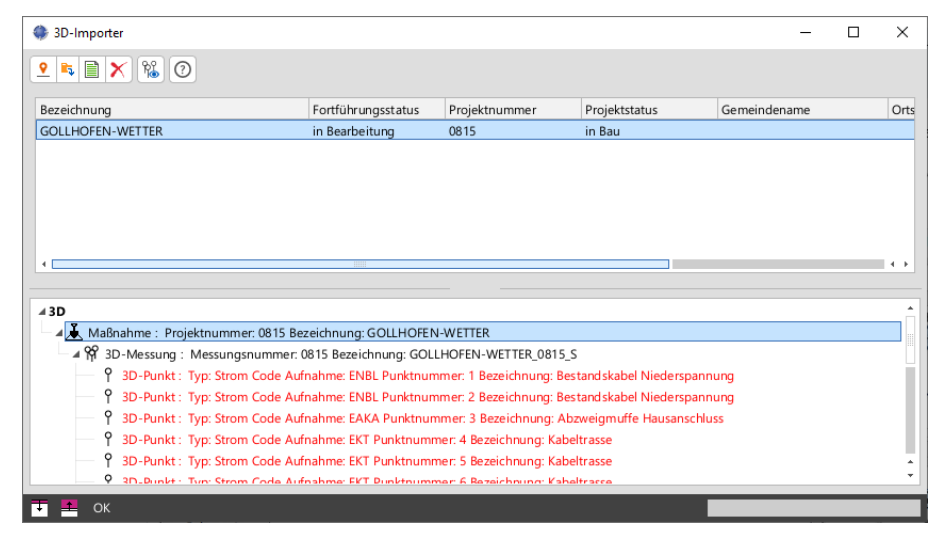

Der 3D-Importer ermöglicht den Import der Vermessungsdaten mittels einer bewährten Benutzeroberfläche. Die importierten Punktobjekte erscheinen farblich nach Sparten differenziert.

# 3D-Importer Vermessungsergebnisse direkt im GIS nutzen

**Ch.** Sichtharkeitstool 3D-Dunkte  $\Box$  $\mathbf{x}$ Sichtbarkeitstool "3D-Punkte": Mit wenigen Klicks Bezeichnung (Maßnahme) [Datenbank] Bezeichnung (3D-Mess - Sichtbarkeitstool 3D-Punkte lassen sich die angezeigten Bereich COLLHOEEN-WETTER □ [3D-Messung] GOLLHOFEN-WET 3D-Punkte auf die relevan-Aktueller Kartenausschnitt □ [3D-Messung] GOLLHOFFN-WFT ten Objekte reduzieren, hier: Anzeige von Abzweigmuffe und Niederspannungskabel -3D-Punkt sowie Topographie.Beschriftung  $\odot$  Geometrien hervorheben Code Aufnahme / Bezeichnung (3D-Typ  $\sqrt{ }$  Strom (23) EAKA / Abzweigmuffe Hausar  $\begin{array}{lll} \mathfrak{S} \otimes & & \mathfrak{S} \otimes \\ \mathfrak{S} \otimes \mathfrak{S} \otimes \mathfrak{S} & \mathfrak{S} \otimes \mathfrak{S} \end{array}$  $-20427$  $\sqrt{ }$  Topographie (5) EKT / Kabeltrasse (17)  $\circ$   $\frac{1}{6}$ ☑ ENBL / Bestandskabel Nieder:  $\begin{tabular}{r|rrrr} $ \bullet$ & $1000$ & $1000$ & $1000$ \\ \hline $ \bullet$ & $10000$ & $10000$ & $10000$ \\ $ \bullet$ & $10000$ & $10000$ & $10000$ \\ $ \bullet$ & $10000$ & $10000$ & $10000$ \\ $ \bullet$ & $10000$ & $10000$ & $10000$ \\ $ \bullet$ & $10000$ & $10000$ & $10000$ \\ $ \bullet$ & $10000$ & $10000$ & $10000$ \\ $ \bullet$ & $$ -41.49201011 FNV / Kabelverteiler Niedersr Anwenden Zurücksetzen

rale Qualitätssicherung vor der Übertragung in die einzelnen Fachschalendatenbanken.

## Effiziente Visualisierung

Eine elementare Komponente des 3D-Importers ist das "Sichtbarkeitstool 3D-Punkte" zur Weiterverarbeitung der 3D-Punkte. Dieses unterstützt die effiziente Erfassung der Betriebsmittel, denn mit wenigen Klicks kann der Anwender die Punktwolke auf die relevanten Objekte reduzieren und Punktnummern an den Punkten darstellen. Gleichzeitig kann die Darstellung der Punktobjekte in der Baumstruktur synchronisiert werden.

## Erfassungsunterstützung

Die Fortführung des Netzes auf Basis der Punkte erfolgt direkt aus der Baumdarstellung heraus. Durch das Kontextmenü der rechten Maustaste reicht ein Klick auf die Punktobjekte, um direkt einen Hilfslinienzug entsprechend der Selektion und Nummerierung zu erzeugen. Dieser dreidimensionale Hilfslinienzug kann direkt zur Zuordnung der 3D-Punkte zu den Fachschalenobjekten genutzt werden. Im ersten Schritt werden daraus aber

die Betriebsmittel ohne Z-Koordinate und damit weiterhin zweidimensional in den Versorger-Fachschalen erfasst. Ebenfalls per rechter Maustaste lassen sich die 3D-Messung und die 3D-Punkte ganz einfach in die entsprechende Fachschale übertragen. Die bereits vorliegenden Sparteninformation machen dies möglich.

Das Ergebnis von Import, Übertragung und Erfassung sind automatisiert erfasste Geometrien von Betriebsmitteln im GIS, inklusive der verknüpften lagerichtigen 3D-Punkte. Damit sind auch alle originären Messdaten und Höheninformationen gespeichert. Auf dieser Grundlage ist eine transparente Nachvollziehbarkeit sowie eine leichte Absteckung und Wiederauffindbarkeit ebenso möglich wie das Erzeugen von Trassenlängsschnitten.

In einem separaten Produkt ist zu Fachschalenobjekten mit verknüpften 3D-Daten als Ausgangspunkt eine Visualisierung der Betriebsmittel in einer 3D-Darstellung geplant, bis hin zum IFC-Export für die Verwendung in einem BIM-Modell.

## **ÜBERBLICK**

#### **Stichwörter**

Smallworld GIS, Netzdokumentation, Vermessung, 3D, Schnittstelle

### **Systemanforderung**

Smallworld GIS ab Version 5.2.10

### **Leistungsumfang:**

- • 3D-Messung-Datenbank mit eigenem Datenmodell
- Benutzeroberflächen "3D-Importer" und "Sichtbarkeitstool 3D-Punkte"
- Funktionsmodell
- Dokumentation
- Mit dem Produkt "NAVA-Schnittstelle" kombinierbar

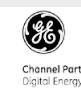

## **GIS-Lösungen von Mettenmeier**

Wir entwickeln als Partner von GE Energy seit über 30 Jahren Anwendungen für das Smallworld GIS. Als Mitglied im VDE, DVGW, DWA und in der SWUG fokussieren wir den Erfahrungsaustausch mit anerkannten Experten.

# mettenmeier.

Mettenmeier GmbH Klingenderstraße 10 - 14 33100 Paderborn, Germany Tel.: +49 5251 150-300 www.mettenmeier.de